## **GermanSL - Eine universelle taxonomische Referenzliste für Vegetationsdatenbanken in Deutschland**

- Florian Jansen und Jürgen Dengler -

#### **Zusammenfassung**

Die GermanSL ist eine universelle elektronische Referenzliste für die Flora Deutschlands, welche von der Sektion "Taxonomische Referenzlisten" innerhalb des Netzwerkes Phytodiversität Deutschland (NetPhyD) entwickelt und Anfang 2008 in der Version 1.0 der Öffentlichkeit zugänglich gemacht wurde. Neben der Nutzung für einzelne Vegetationsdatenbanken soll sie die leichte Verknüpfung verschiedener solcher Datenbanken untereinander und mit anderen artbezogenen Datenbanken (z. B. floristische Kartierung*, plant functional traits)* fördern. Die GermanSL basiert auf den publizierten Referenzlisten der botanischen Großgruppen in Deutschland, die erforderlichenfalls in genau dokumentierter Weise korrigiert oder ergänzt wurden. Sie stellt damit keine neue taxonomische Sicht dar, sondern kompiliert die vorhandenen und macht sie nutzbar. Die GermanSL enthält aktuell rund 30.000 angenommene Namen und Synonyme von Gefäßpflanzen, Moosen, Flechten und Algen, taxonomische Informationen wie die Zugehörigkeit zu übergeordneten Taxa sowie eine Auswahl an Artattributen (Zeigerwerte, Rote-Liste-Status). Die Liste steht als Excel-Datei und in einer Version für das vegetationskundliche Datenbankprogramm TURBOVEG zum kostenlosen Download bereit. Wir rufen alle interessierten Kollegen zur aktiven Mitarbeit bei der Pflege und Ergänzung der GermanSL auf.

#### **Abstract GermanSL - A universal taxonomic reference list for phytosociological databases in Germany**

GermanSL is a universal electronic reference list for the German flora, developed by the Section 'Taxonomic Reference Lists' within the 'Netzwerk Phytodiversität Deutschland' (Network Phytodiversity Germany; NetPhyD). Version 1.0 has been published in early 2008. The list allows an easy linkage between different phytosociological databases as well as with other databases of species-related information (e.g. floristic mapping data, plant functional trait databanks). The GermanSL is based on the most recent published reference lists of the major botanical taxonomical groups in Germany. All additions and corrections to these reference lists are clearly documented. Thus, the GermanSL is not a new taxonomic standard, but a compilation of existing concepts for easy usage. The electronic list comprises some 30,000 accepted and synonymous names of vascular plants, bryophytes, lichens, and algae. Additionally, their position in the botanical hierarchy and species-related information (e.g. indicator values, red-list status) are included. The GermanSL can be downloaded free of charge and is available as Excel sheet and in a version for the phytosociological database programme TURBOVEG so far. We cordially invite all interested colleagues to contribute actively to the improvement and the extension of GermanSL.

Keywords: checklist, floristic mapping, NetPhyD, phytosociology, plant taxonomy, potential taxon, trait database, TURBOVEG.

### **1. Einführung**

Von Pflanzensoziologen wurden weltweit während der letzen rund 100 Jahre weit über 1.000.000 Vegetationsaufnahmen angefertigt, die zunehmend in großen vegetationskundlichen Datenbanken verfügbar werden (EwALD 2001, J. H. J. Schaminée & M. Chytrý pers. Mitt.), etwa jenen der Niederlande (vgl. SCHAMINEE & JANSSEN 2006) und von Tschechien (vgl. CHYTRY & R afajovä 2003). In Deutschland ist mit über 50.000 Vegetationsaufnahmen die Datenbank von Mecklenburg-Vorpommern (vgl. B erg et al. 2001, 2004) die größte ihrer Art, doch befinden sich unter anderem mit dem Tüxen-Archiv (HOPPE 2005), dem bundesweiten VegetWeb mit bereits einigen Tausend verfügbaren Aufnahmen (BfN 2008a, vgl. E wald et al. 2006) und der geplanten, ebenfalls bundesweiten Datenbank der Arbeitsgruppe Trockenrasen (vgl. DENGLER & JANDT 2005) weitere umfangreiche Projekte im Entstehen.

Die Möglichkeit, große Mengen von Vegetationsaufnahmen mit ihren Angaben zur Artenzusammensetzung, geografischen Lokalisierung und Standortbedingungen vergleichend auszuwerten, eröffnet ganz neue analytische Möglichkeiten **(E w a ld 2 003, 2005).**

Außerhalb der engeren Pflanzensoziologie sind insbesondere im Laufe des letzten Jahrzehntes andere umfangreiche botanische Datenbanken entstanden, etwa zur Verbreitung (z. B. BFN 2008b, MEINUNGER & SCHRÖDER 2007), zu biologischen Merkmalen (plant func*tional traits*; z. B. KLOTZ et al. 2002), zu ökologischen Zeigerwerten (z. B. ELLENBERG et al. 1992), zu Rote-Liste-Einstufungen (z. B. LUDWIG & SCHNITTLER 1996) und zu Sammlungsdaten (vgl. KlRCHHOFF 2007), die größtenteils auch frei im Internet verfügbar sind. In der Kombination ermöglichen diese Datenbanken vielfältige und neuartige Auswertungen (EWALD 2001), die vielfach unter dem Begriff "Biodiversitätsinformatik" zusammengefasst werden (EWALD 2005). Hier seien beispielhaft drei Möglichkeiten skizziert:

• Die Kombination von Verbreitungs- und Merkmalsdatenbanken ermöglicht die Analyse der geografischen Muster von Merkmalssyndromen und ihrer Abhängigkeit von Umweltfaktoren (z. B. KÜHN et al. 2006, RÖMERMANN 2006).

• Aus dem gemeinsamen Vorkommen von Arten in Rasterzellen kann ein potenzielles Areal von Pflanzengesellschaften modelliert werden (z. B. BERG & DENGLER 2004, RÖMERMANN 2006).

• Durch die Einbeziehung der Informationen aus vegetationskundlichen Datenbanken kann die Datendichte floristischer Kartierungen wesentlich erhöht werden (EWALD 2007a).

Der entscheidende Schlüssel für das Zusammenspielen, Erschließen und Kombinieren derartiger Daten aus unterschiedlichsten botanischen Datenbanken stellen die Artnamen, oder allgemeiner die Sippenbezeichnungen dar (vgl. EWALD 2001). Jeder Botaniker weiß jedoch, dass es keine zwei Florenwerke gibt, die sämtliche Sippenbezeichnungen gleich verwenden - und der Gebrauch unterliegt zudem einem historischen Wandel. Dabei kann sowohl die Bezeichnung für ein und dasselbe Taxon variieren, als auch eine einzige Bezeichnung je nach Florenwerk für unterschiedliche Inhalte stehen. Entgegen eines weit verbreiteten Glaubens gewährleistet die Angabe des Autorzitats bei einem Sippennamen keinesfalls den gleichen Inhalt, da das Autorzitat allein nichts darüber aussagt, wie eng oder weit ein Taxon abgegrenzt ist (KOPERSKI et al. 2000, FISCHER et al. 2005). Aus diesen Gründen stellte die vom Bundesamt für Naturschutz (BfN) initiierte Erstellung wissenschaftlicher "Standardlisten" (Referenzlisten) für die großen botanischen Artengruppen (Gefäßpflanzen: WlS-SKIRCHEN & HAEUPLER 1998; Moose: KOPERSKI et al. 2000; Flechten: SCHOLZ 2000) unter Einbeziehung zahlreicher Experten einen großen Schritt nach vorne dar. Allerdings weisen diese gedruckten Referenzwerke in der vorliegenden Form gewisse Schwachstellen auf, von denen die folgenden vier die wichtigsten sind:

• Es wurde nicht zugleich mit der Publikation der gedruckten Referenzlisten ein Mechanismus etabliert, mit dem diese kontinuierlich aktualisiert werden können. Damit verloren diese Werke sukzessive an Aktualität. Das zwang ihre Nutzer im Laufe der Zeit, individuelle ad hoc-Ergänzungen festzulegen, was dem Wunsch nach einem allgemeinen Standard zuwider läuft.

• Die Struktur der drei publizierten Listen weicht deutlich voneinander ab, was eine integrierte Abbildung in ein und derselben Datenbank erschwert, wie sie insbesondere für vegetationskundliche Anwendungen erforderlich ist.

• In den gedruckten Listen fehlen viele für zumindest einen Teil der Anwendungen unentbehrliche Sippen, etwa Unbeständige, Kulturpflanzen und Hybriden, die beispielsweise in Vegetationsaufnahmen regelmäßig auftreten, sowie informelle supraspezifische Taxa (Aggregate) zur Fassung nicht näher bestimmbarer Pflanzen oder für die Zuordnung älterer Literaturangaben.

• Schließlich weichen die vom BfN verschiedentlich in den Umlauf gebrachten elektronischen Versionen der genannten drei Referenzlisten in vielfältiger und meist nicht dokumentierter Weise von den Druckfassungen ab.

Die Notwendigkeit, nach Abhilfe zu suchen, erwuchs bei den beiden Autoren dieses Beitrages aus ihrer Beschäftigung mit der vegetationskundlichen Datenbank Mecklenburg-

Vorpommerns (vgl. BERG et al. 2001, 2004) und der geplanten Etablierung einer Datenbank der Trockenrasen Deutschlands (vgl. DENGLER & JANDT 2005). In der Folge haben wir die Möglichkeiten der Schaffung einer universellen und konsistenten elektronischen Referenzliste der Flora Deutschlands auf den Tagungen der Arbeitsgruppe "Vegetationsdatenbanken" (heute: NetPhyD-Sektion "Vegetationsdatenbanken") mit zahlreichen Kolleginnen diskutiert, was im Jahr 2007 zur Gründung einer Sektion "Taxonomische Referenzlisten" innerhalb des Netzwerkes Phytodiversität Deutschland e. V. (NetPhyD) mit den Autoren als Leitern führte (EWALD 2007b). Im März 2008 konnte dann auf dem 7. Workshop der Arbeitsgruppe Vegetationsdatenbanken (EWALD et al. 2008) eine erste lauffähige Version einer solchen elektronischen Referenzliste (GermanSL 1.0; JANSEN & DENGLER 2008) vorgestellt werden. Mit dem vorliegenden Beitrag verfolgen wir drei Ziele:

• Vorstellung der Sektion "Taxonomische Referenzlisten";

• Beschreibung von Struktur, Inhalt und Funktionsfähigkeit der GermanSL 1.0 sowie der für die Zukunft geplanten Fortschreibungen und Erweiterungen und

• Aufruf zur Nutzung der GermanSL und zur Mitarbeit bei ihrer kontinuierlichen Weiterentwicklung.

### **2. Die Sektion "Taxonomische Referenzlisten"**

NetPhyD ist ein Zusammenschluss von Initiativen und Einzelpersonen mit dem Ziel der Erforschung und dem Schutz der botanischen Diversität in Deutschland (POSCHLOD et al. 2007, [http://netphyd.floraweb.del](http://netphyd.floraweb.de). NetPhyD konzentriert sich auf die Vernetzung bestehender Organisationen und Initiativen, auf die Entwicklung und Bereitstellung von "Werkzeugen" für die Erforschung und Dokumentation der Phytodiversität auf allen Ebenen und auf die Interessenvertretung gegenüber Behörden und Geldgebern.

Die NetPhyD-Sektion "Taxonomische Referenzlisten" verfolgt schwerpunktmäßig die folgenden Ziele:

• Etablierung eines kontinuierlichen Prozesses zur Fortschreibung bzw. Zusammenführung der Referenzlisten sowie der dafür notwendigen Gremien,

• Festlegung von einheitlichen inhaltlichen Standards für Referenzlisten aller Pflanzengruppen,

• Elektronische Umsetzung und Bereitstellung der Referenzlisten für Anwendungsprogramme und Datenbanken, sowie die

• Schaffung der Grundlagen für den Datenaustausch zwischen unterschiedlichen Datenbanken (Verbreitungsdaten, taxonomische Daten, Herbardaten, Vegetationsdaten, Merkmalsdaten) durch Bearbeitung der nomenklatorischen Synonymie- und taxonomischen Konzept-Beziehungen.

Die Sektion ist eine offene Arbeitsgruppe, das heißt, auch Nicht-Mitglieder von Net-PhyD sind herzlich zur Mitarbeit eingeladen. Am 20.03.2008 verfügte die Sektion über 50 Mitglieder. Die Kommunikation innerhalb der Sektion erfolgt via E-mail-Newsletter, über unsere Homepage, sowie durch Arbeitstreffen im Rahmen anderer Tagungen (etwa der Datenbankworkshops). Detaillierte Informationen über die Sektion und die von ihr erarbeitete Referenzliste GermanSL finden sich unter:

<http://geobot.botanik.uni-greifswald.de/portal/reflist>

Anfragen zur Sektion sowie Verbesserungsvorschläge zur GermanSL und zur Sektions-Homepage richten Sie bitte immer an beide Autoren dieses Beitrages. Für technische Fragen der Referenzliste und der Homepage ist FJ zuständig, während JD die E-mail-Liste für unseren Newsletter verwaltet.

### **3. Inhalt und Organisation der GermanSL**

An dieser Stelle können wir nur einen knappen Überblick über Inhalt und Organisation der GermanSL sowie den damit verbundenen "Workflow" (Abb. 1) geben. Für eine ausführliche und laufend aktualisierte Dokumentation sei auf unsere Homepage (s. o.) verwiesen.

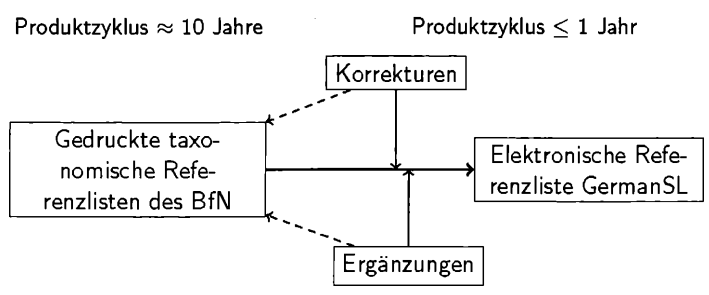

Abb. 1: Ablaufschema für die Erstellung der elektronischen Referenzliste GermanSL. In zukünftige Versionen der gedruckten Referenzlisten übernommene Änderungen (gestrichelte Linien) erübrigen sich für die folgenden Korrektur- und Ergänzungslisten.

Fig. 1: Flowchart of the compilation of the electronic reference list GermanSL. When changes from the correction and extension lists are included in the next edition of the printed reference lists (dashed lines), this information becomes superfluous in subsequent versions of the correction and extension lists.

#### 3.1. Grundsätze

Die GermanSL soll folgenden formalen Kriterien genügen:

• 100-prozentige Kompatibilität zu den publizierten aktuellen Referenzlisten der einzelnen Artengruppen einschließlich der Übernahme der Taxonnummern aus den elektronischen Listen des BfN,

• Aufnahme zusätzlicher Sippennamen (neu nachgewiesene Sippen, informelle Einheiten oberhalb der Artebene, Synonyme),

• "Flache Taxonomie" ohne Interferenzen, das heißt ein Name bezeichnet nur eine Entität, "Homonyme" (d. h. gleiche Namen mit verschiedenem Inhalt) werden durch Namenszusätze aufgelöst,

• Integration verschiedener taxonomischer Sichtweisen, sofern sie mit dem taxonomischen Konzept der Standardlisten vereinbar sind (s. Kap. 3.3),

• Umfassende Dokumentation von Bedeutung und Herkunft jedes einzelnen Datensatzes bzw. jeder Änderung,

• Regelmäßige Updates, sowie

• Verknüpfung mit zusätzlichen Sippeninformationen (Zeigerwerte, Gefährdungskategorien, biologische Merkmale usw.).

Es ist ausdrücklich nicht das Ziel der GermanSL, eine neue taxonomische Sicht zu etablieren oder die Standardlisten zu überarbeiten. Es findet keine Neuinterpretation von Sippenumgrenzungen statt, sondern vorhandene, praxisrelevante Sichten sollen möglichst konfliktfrei integriert und damit nutzbar gemacht werden.

### 3.2. Inhalte

Auf der 7. Tagung der Sektion Vegetationsdatenbanken vom 7.-9. März 2008 in Oldenburg konnte eine erste lauffähige Version der GermanSL 1.0 im TURBOVEG-Format vorgestellt werden. Sie enthält insgesamt 29.680 Namen, über deren Verteilung auf verschiedene Gruppen Tab. 1 einen Überblick gibt.

#### 3.2.1. Grundlage

Wir haben die GermanSL auf der Basis von vom BfN zur Verfügung gestellten elektronischen Listen erstellt, welche ihrerseits auf den gedruckten Referenzlisten WISSKIRCHEN & HAEUPLER (1998: Gefäßpflanzen), KOPERSKI et al. (2000: Moose) und SCHOLZ (2000: Flechten) beruhen, sich allerdings auch in einigen, meist nicht genau dokumentierten Fällen von diesen unterscheiden (abweichende Namen und sonstige Angaben, zusätzliche Taxa). Wir haben die Taxonnummern aus den BfN-Listen übernommen, um einen möglichst problem-

Tabelle 1: Verteilung der Taxonyme in der GermanSL Version 1.0 auf botanische Großgruppen sowie auf angenommene Namen und Synonyme

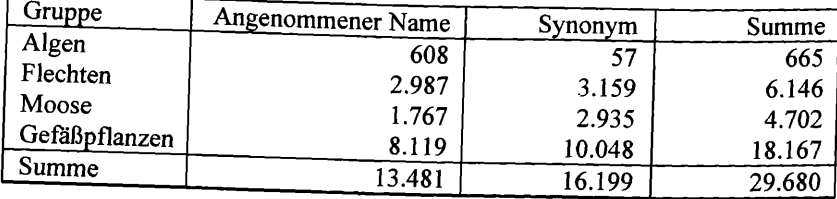

Table 1: Number of taxonyms available in GermanSL Version 1.0 for different taxonomic groups as well as for accepted names and synonyms

losen Wechsel der Referenz für diejenigen Datenbanken zu ermöglichen, die bislang die BfN-Listen nutzen. Die vom BfN übernommene Liste wurde in den im Folgenden näher ausgeführten Fällen **korrigiert** oder **ergänzt,** um den in Abschnitt **3.1** formulierten Kriterien gerecht zu werden.

**3.2.2. Korrekturen (Korrekturliste)** rungstaxa") 2.896 Korrekturen gegenüber den elektronischen BfN-Listen. Diese sind in der Datei *Korrekturen zur PNL ist gegenüber* den elektronischen BfN-Listen. Diese sind in der fügbar ist. Im Wesentlichen L-1.0.xk dokumentiert, die auf der Sektions-Homepage verfügbar ist. Im Wesentlichen handelt es sich um die folgenden Fälle:

### **Fehler**

Da die Grundlage für eine universelle elektronische Referenzliste nach unserem Verständnis genau nachvollziehbar, also in einer allgemein verfügbaren, unveränderlichen Publikation dokumentiert sein muss, haben wir versucht, alle Abweichungen zwischen den gedruckten Referenzlisten und deren elektronischer Fassung durch das BfN zu beseitigen. Das betrifft (1) Diskrepanzen zwischen Sippeneinträgen in den elektronischen und gedruckten Listen; (2) falsche oder inadäquate datenbanktechnische Umsetzung von Informationen aus den gedruckten Listen; (3) zahlreiche "Kartierungstaxa", welche in der elektronischen Fassung<br>der Gefäßpflanzenliste undokumentiert und oft auch fehlerhaft vorhanden sind. Die Einträge des Typs (1) und (2) wurden kann und oft auch fehlerhaft vorhanden sind. Die Einträ-Srhlipßli *h S* ' *A* wurden korrigiert, jene des Typs (3) dagegen in der Regel gelöscht. Schließlich sind hier noch einige wenige Tipp- oder Satzfehler zu nennen, die bereits in den Druckwerken vorhanden waren.

### **"Homonyme"**

Wir verwenden im Kontext der GermanSL den Begriff "Homonym" nicht im engen nomenklatorischen Sinn, sondern für alle gleich lautenden Namen unterschiedlichen Inhalts (wozu dann auch Pseudonyme oder Sippen in unterschiedlich weiter Abgrenzung gehören). Für die GermanSL war eine Eindeutigkeit der Sippennamen erforderlich, da praktisch alle rele-Vanten Anwendungsprogramme keine multiplen taxonomischen Sichten (s. u.) handhaben können. Deshalb wurden 419 "homonyme" Synonyme gestrichen, die in den gedruckten Standardlisten in verschiedener Bedeutung (d. h. mit Verweisen auf unterschiedliche akzeptierte Taxa) auftreten. In 516 Fällen haben wir die "Homonymie" dagegen durch Zusätze im Taxonnamen aufgehoben. Die Zusätze "s. str." und "s. 1." wurden genutzt, um unterschiedlich weite Sippenabgrenzungen von Synonymen deutlich zu machen, während der Zusatz "auct." im Taxonnamen in der GermanSL Pseudonyme (d. h. Namen, die im Widerspruch zum nomenklatorischen Typus gebraucht werden) kennzeichnet.

### **3.2.3. Zusätzliche Sippen und Namen (Ergänzungsliste)**

In der GermanSL 1.0 wurden gegenüber den drei gedruckten Standardlisten 4.203 Namen ergänzt. Diese sind in der Datei *Ergaenzungen\_zur\_BfN-Liste\_LO.xls* dokumentiert, die auf der Sektions-Homepage verfügbar ist. Im Wesentlichen handelt es sich um die folgenden Fälle:

### **Algen**

Soweit für Algen deutschlandweite Florenlisten verfügbar waren, wurden diese einbezogen: Armleuchteralgen: **SCHM IDT** et al. (1996); Marine Makroalgen (exkl. Schlauchalgen): **SC H O -** RIES et al. (1996); Schlauchalgen: MOLLENHAUER & CHRISTENSEN (1996).

### **Aggregate**

Unter Aggregaten verstehen wir alle Sippen zwischen Art-und Gattungsebene. Dies können sowohl formale supraspezifische Taxa (subg., sect., ser.), als auch informelle operationale Einheiten sein (letztere werden in der GermanSL einheitlich als "agg." bezeichnet). Unter den Standardlisten erkennen nur WISSKIRCHEN & HAEUPLER (1998) derartige Aggregate an. Sie haben in der vegetationskundlichen Praxis jedoch große Bedeutung, weil viele nächstverwandte Arten zumindest zu bestimmten Jahreszeiten im Gelände nicht sicher unterscheidbar sind, entsprechende Namen in Florenwerken aufgeführt werden und damit auch in Vegetationsaufnahmen häufig gebraucht werden.

In zwei Fällen haben wir für die GermanSL "neue" Aggregate definiert:

(1) Zusammenfassung von Arten, die (in bestimmten Stadien) nicht sicher unterscheidbar sind (etwa *Rumex acetosa* und *R. thyrsiflorus* vegetativ)

(2) Zusammenfassung von Arten, die in aktuellen Florenwerken im Gegensatz zur jeweiligen Standardliste als eine einzige Art geführt werden. So werden *Plagiothecium succulentum* und *R nemorale* im Sinne von **KO PERSKI** et al. (2000) von **F r a h m & F R E Y** (2004) unter dem Namen *P. succulentum* zusammengefasst. Um *P succulentum* im Sinne dieser Autoren auf die Standardlistennomenklatur abbilden zu können, wird *Plagiothecium succulentum* agg. eingeführt.

### **Höhere Taxa**

Zu allen angenommenen Artnamen der Liste wurden die Gattungen (*Genus* spec.) hinzugefügt, soweit nicht schon in den BfN-Listen enthalten. Für noch ungenauere Angaben stellen wir zusätzlich für alle photoautotrophen Organismengruppen die Familien, Ordnungen und Abteilungen sowie gegebenenfalls Zwischenrangstufen in der Form *"Spermatophyta* spec." zur Verfügung. Die taxonomische Hierarchie wird dabei über das Aggregierungsfeld (AGG, vgl. Tab. 2) abgebildet, was Auswertungen oder Zusammenfassungen auf jeder gewünschten taxonomischen Rangstufe ermöglicht.

### **Neue Taxa**

"Neue" Taxa sind solche, die nicht in den ausgewerteten Standardlisten enthalten sind, weil sie zu einer der folgenden Gruppen gehören: (a) Neu für Deutschland nachgewiesene Sippen, (b) Unbeständige oder (c) (häufige) Kulturpflanzen. Sie wurden in einer zu den Standardlisten kompatiblen taxonomischen Fassung aufgenommen. So wurde etwa ihr Name an das Gattungskonzept der Standardlisten angepasst.

### **Hybriden**

In WISSKIRCHEN & HAEUPLER (1998) werden nur Hybriden berücksichtigt, die ein elternunabhängiges Areal besitzen; in allen anderen Standardlisten bleiben Hybriden sogar gänzlich unberücksichtigt. Für die Artenreferenz einer vegetationskundlichen Datenbank ist es dagegen wichtig, alle aus dem Gebiet nachgewiesenen Hybriden verfügbar zu haben, da sie in Vegetationsaufnahmen Vorkommen können. In der GermanSL werden Hybriden sowohl unter ihrem binären bzw. trinären Namen (falls vorhanden) als auch mit ihrer Hybridformel erfasst. Auch für die schon in den BfN-Listen vorhandenen Hybriden wurden die Angaben zu den Elterntaxa (vgl. Tab. 2) ergänzt.

### Segregate

Hierunter verstehen wir Aufspaltungen von Sippen, die in den Standardlisten als nicht weiter in taxonomisch relevante Einheiten aufgliederbar angesehen werden. Sie werden als gültige Namen in die GermanSL aufgenommen, wenn diese Aufspaltung in aktueller Literatur (1995 ff.) vertreten wird, da dies darauf hindeutet, dass diese Untergliederung taxonomisch berechtigt sein und in künftigen Fassungen der Standardlisten akzeptiert werden könnte. "Zusätzliche Segregate" sind also im Gegensatz zu den "neuen Taxa" nicht konform mit den derzeitigen Standardlisten, sondern stellen eine Teilmenge eines Standardlistentaxons dar. Um dies deutlich zu machen, tragen sie in der GermanSL keine formalen Rangstufenbezeichnungen, sondern sind als informelle Untereinheiten (Rangstufencode ZUS) einem Standardlistentaxon untergeordnet. Ihr gültiger Name in der GermanSL besteht aus dem Namen des übergeordneten Standardlistentaxons, an den ein durch "\*" eingeleitetes Epithet folgt.

Beispielsweise wird die bei **SC H O LZ** (2000) als *Cladonia pyxidata* ssp. *pyxidata* geführte Sippe in einigen aktuellen Florenwerken wie SANTESSON et al. (2004) in zwei Arten aufgespalten, *Cladonia pyxidata* und C. *monomorpha.* Als gültigen GermanSL-Namen bekommen diese dann die Bezeichnung *Cladonia pyxidata* ssp. *pyxidata* \* *pyxidata* bzw. *Cladonia pyxidata* ssp. *pyxidata* \* *m onom orpha*, während die Sippenbezeichnungen auf Artebene als Synonyme geführt werden.

### Synonyme

Unter "Synonymen" verstehen wir alle in gängigen Florenwerken oder ausgewerteten Quellen auftretenden Namen, die in Schreibweise, Rangstufe oder Inhalt von den angenommenen Taxa der Standardlisten abweichen. Die zahlreichen bereits in den gedruckten Referenzlisten enthaltenen Synonyme wurden um 1.314 weitere aus aktuellen Florenwerken ergänzt. Insgesamt enthält die GermanSL 1.0 16.199 Synonyme mit einem Verweis auf einen gültigen GermanSL-Namen (Tab. 1).

#### 3.3. Integration verschiedener taxonomischer Konzepte

Während der "Internationale Code der botanischen Nomenklatur" (MCNEILL et al. 2006) zwar eindeutig regelt, wie der korrekte Name für einen bestimmten botanischen Inhalt lautet, gibt es umgekehrt keine eindeutige Beziehung von einem Namen (incl. Autorzitat) zu seinem Inhalt. Ein und derselbe, in Übereinstimmung mit den Nomenklaturregeln angewandter Name kann folglich für verschieden abgegrenzte Taxa stehen. Eine (weitgehend) eindeutige Definition des Inhalts ist erst durch die Kombination eines Namens (incl. Autorzitat) mit einem Referenzwerk (Flora, Checkliste) gegeben, welches die Umgrenzung beschreibt (implizit oder explizit; vgl. **KO PERSKI** et al. 2000). Diese Kombination von Taxonname und Quellenangabe wird von BERENDSOHN (1995) als "potential taxon", von ZHONG et al. (1996) als "taxon view" und von KOPERSKI et al. (2000) als "Taxonym" bezeichnet. KOPERSKI et al. (2000) schlagen dafür eine Notation mit "secundum" (lat.: "gemäß", abgekürzt: "sec.") vor. Demnach steht beispielsweise *Amblystegium* Schimp. sec. **F r a h m & F r e y ( 1 9 9 2 )** für die Gattung *Amblystegium* in der spezifischen Umgrenzung der Flora von **F r a h m** & **F r e y** (1992). Die Beziehung zwischen Taxonymen können durch mathematische Symbole abgebildet werden (Kongruenz  $A \triangleq B$ , Inklusion  $A > B$ , Pro-parte-Inklusion  $A < B$ , Interferenz  $A \leq B$  und Exklusion  $A \neq B$ ; vgl. KOPERSKI et al. 2000).

Mit der von uns entwickelten GermanSL versuchen wir einerseits, solche unterschiedlichen taxonomischen Sichtweisen abzubilden, andererseits trotzdem eine "flache" Taxonomie zu ermöglichen, das heißt Interferenzen im obigen Sinne auszuschließen. Alle anderen Arten von Beziehungen sind durch Synonymisierungen abbildbar und stellen für unsere Liste kein prinzipielles Problem dar. Interferenzen können mit der GermanSL hingegen nicht ohne Informationsverlust abgebildet werden, sondern müssen durch Zuordnung zur

Tabelle 2: Erläuterung der sich auf die Taxonomie beziehenden Felder in der GermanSL (vgl *GermanSL.xls).*

Weitere Felderklärungen, eine Aufzählung der Quellen sowie die Erläuterung der Rangstufen und Artattribute finden sich auf der Sektions-Homepage. Die wichtigsten Taxonym-Quellen sind ferner in Tab. 3 angegeben.

Table 2: Descriptions of taxon-related fields in GermanSL (*GermanSL.xls).*

More information about additional fields, a list of sources, rank codes and species attribute information can be found on the section homepage at <http://geobot.botanik.uni-greifswald.de/portal/reflist>. The major taxonomic sources are also listed in Table 3.

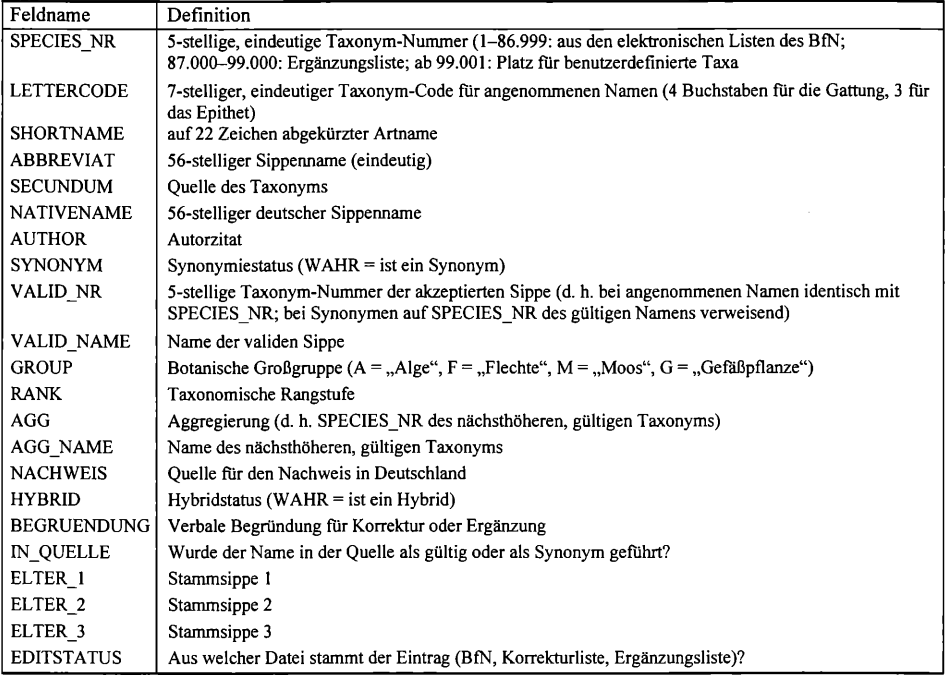

nächsthöheren taxonomischen Ebene aufgelöst werden. In der Praxis spielen Interferenzen auf Artebene glücklicherweise eine sehr geringe Rolle. Die realen Schwierigkeiten bei der Bestimmung von Arten im Gelände dürften in der Regel die Konflikte durch unterschiedliche taxonomische Abgrenzungen in Form solcher n:m-Beziehungen bei Weitem überwiegen.

Für die vorgesehene Integration weiterer praxisrelevanter taxonomischer Sichtweisen bedarf es gegebenenfalls Diskussionen in der Fach-Community, um insbesondere die Frage zu klären, was in bestimmten historischen Funddaten mit einem Namen wahrscheinlich gemeint war. In der GermanSL sind die taxonomischen Sichtweisen folgendermaßen realisiert (vgl. Tab. 2):

• Träger der taxonomischen Entität ist die Taxonnummer (TAXNR). Sie wurde soweit möglich aus den elektronischen Standardlisten übernommen. Ihre Identität wird über Subversionen der GermanSL (vgl. Abschnitt 3.5) hinweg bewahrt.

• Jeder Taxonname (ABBREVIAT in der TURBOVEG-Datei *species.dbf)* ist einmalig. Erforderlichenfalls wurde der Taxonname mit den Zusätzen "s. str.", "s. I.", oder "auct." eindeutig gemacht (Auflösen von "Homonymen").

• Die Interpretation des botanischen Inhalts (Entität) erfolgt über den Taxonnamen und die Quellenangabe in der Spalte SECUNDUM (siehe *GermanSL.xls* bzw. *tax.dbf;* vgl. Tab. 3).

• Konflikte durch unterschiedliche Sippenabgrenzungen (Interferenzen) werden einerseits durch eine Prioritäten-Hierarchie der taxonomischen Konzepte (Standardlisten vor wichtigen Florenwerken vor sonstigen Quellen), andererseits aufgrund ihrer (zu erwartenden) Anwendung im praktischen Umgang mit Funddaten entschieden.

Tabelle 3: Übersicht über die taxonomischen Quellen der GermanSL 1.0

Nur Quellen mit mehr als 10 Angaben sind erwähnt, die übrigen können der Online-Dokumentation auf der Sektions-Homepage entnommen werden.

Table. 3: Overview of taxonomic sources used for GermanSL 1.0 Only sources with more than 10 entries are listed, a complete list is available on the section homepage.

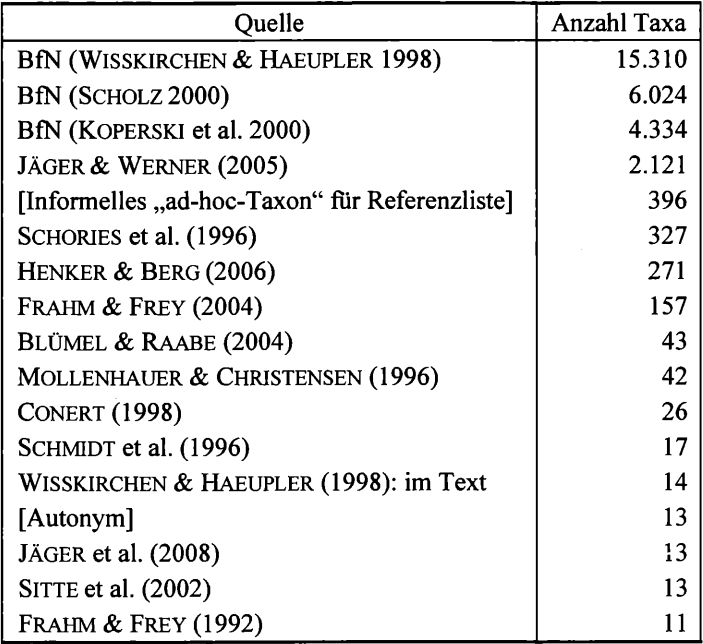

### **3.4. Artattribute**

Neben der Referenzierung der Taxa ist die eindeutige und einfache Verknüpfung mit Artattributen (ökologische Zeigerwerte, *plant functional traits,* Rote-Liste-Status etc.) die wichtigste Funktion der GermanSL. Es muss gewährleistet sein, dass zwischen dem Taxonym, für das die Attribute erhoben wurden, und dem für die Analyse aufbereiteten Taxonym eine korrekte Beziehung hergestellt wird. Es wäre daher höchst wünschenswert, wenn möglichst viele Artattribute direkt über die Taxonnummer mit der GermanSL verknüpft wären, so dass hier ein manueller und gegebenenfalls sehr aufwändiger Verknüpfungsschritt entfallen könnte.

Zurzeit sind folgende Artattribute bereits verfügbar (in der Datei *ecodbase.dbf):*

• Existenz/Nichtexistenz eines elternunabhängigen Areals (bei Hybriden)

• Floristischer Status (Naturalisationsgrad) in Deutschland (WISSKIRCHEN & HAEUPLER 1998, ergänzt um weitere Quellen für dort nicht enthaltene Taxa)

• Rote-Liste-Status für Deutschland (LUDWIG & SCHNITTLER 1996), Brandenburg (BEN**k e r t & K l e m m** 1993, **L u d w i g** et al. 1996, **O t t e & R ä t z e l** 1998), Mecklenburg-Vorpommern **( F u k a r e k** 1992, **LiTTERSK l** 1996, **L u d w i g** et al. 1996) und Niedersachsen (incl. Teilnaturräumen: **H a u c k** 1992, **K o p e r s k i** 1999, **G a r v e** 2004)

- $\bullet$  Ökologische Zeigerwerte nach ELLENBERG et al. (1992)
- CSR-Strategietypen sensu Grime und Hemerobiestufen (FRANK & KLOTZ 1990)

### **3.5. Geplante Fortschreibung der GermanSL**

Taxonomische Standardlisten sind kein statisches Produkt. Neue Erkenntnisse und Fehlerkorrekturen machen regelmäßige Updates notwendig. Die GermanSL basiert auf den aktuellen gedruckten Standardlisten der einzelnen taxonomischen Gruppen und muss folglieh angepasst werden, wenn diese sich ändern. Dazu werden die Versionen der GermanSL fortlaufend nummeriert, wobei zwischen Hauptversionsnummern (1, 2,...) und Subversionsnummern (1.1, 1.2,...) unterschieden wird. Innerhalb der Subversionen gewährleisten wir Kompatibilität, das heißt die Beziehung zwischen Taxonnummer und Taxonym bleibt erhalten. Es kommen lediglich neue Namen oder neue Artattribute hinzu. Gestrichene Taxonnummern werden dokumentiert und nicht anderweitig verwendet. Auf der Sektions-Homepage stellen wir nicht nur die jeweils aktuelle GermanSL, sondern auch alle älteren Versionen zur Verfügung und dokumentieren zudem explizit die Änderungen zwischen aufeinander folgenden Versionen *{"ChangeLog").*

Eine Liste mit rund 30.000 Taxonymen kann vermutlich niemals den Status vollständiger Fehlerfreiheit für sich reklamieren. Des Weiteren treten in Deutschland beständig neue Sippen auf und die pflanzensystematische Erkenntnis entwickelt sich ebenfalls kontinuierlich fort. Deshalb ist für die Praxis eine weit häufigere Fortschreibung der Referenzliste notwendig als dies bisher vom BfN für die gedruckten Standardlisten angedacht ist, für die ein 10- Jahres-Turnus parallel zu den Fortschreibungszyklen der Roten Listen auf Bundesebene vorgesehen ist (R. May, BfN, pers. Mitt.). Diese Arbeit kann auf Dauer nicht ehrenamtlich von zwei Personen bewerkstelligt werden, sondern benötigt einen formalisierten Prozess unter Einbeziehung sowohl der floristisch-taxonomischen Spezialisten als auch der relevanten Nutzergruppen (artbezogene Datenbanken, Naturschutzbehörden, botanische Vereine) sowie finanzielle Unterstützung. Solange ein solcher Prozess und entsprechend "autorisierte" Gremien noch nicht implementiert sind, bitten wir Spezialisten für die Artengruppen und alle Nutzer der GermanSL darum, uns Fehler wie auch Ergänzungswünsche (zusätzliche Taxonyme, zusätzliche Artattribute, zusätzliche Funktionalitäten) zukommen zu lassen. Diese werden geprüft und soweit möglich in Updates der GermanSL berücksichtigt.

### **4. Anwendung der GermanSL**

#### **4.1. Allgemeine Hinweise zur Verwendung der GermanSL**

Die Erstellung, Pflege und Auswertung von Funddatenbanken ist ein komplizierter Prozess, der viel Fachkenntnis erfordert. Taxonomische Referenzlisten können dabei nur ein (wichtiges) Hilfsmittel sein.

Abb. 2 erläutert die notwendigen taxonomischen Interpretationsschritte bei der Datenerfassung und bei der Datenanalyse. Derzeit existiert kein Vegetationsdatenbankprogramm, das mit vertretbarem Aufwand die Dokumentation des Interpretationsschrittes 1 ermöglicht. Ist der Dateneingeber auch der Erfasser und geschieht die elektronische Eingabe direkt im Gelände (TURBOVEG CE, HENNEKENS & DIRKSE 2007), so gibt es überhaupt keine Niederschrift des primären Namens mehr. Umso wichtiger ist eine gute und möglichst umfassende Referenzliste, um diesen Interpretationsschritt, der bei der Eingabe von Funddaten in Datenbanken unumgänglich ist, so weit wie möglich zu vereinfachen und transparent zu machen. Bei der Dateneingabe selbst sollten die Angaben so wenig wie möglich aggregiert werden, das heißt infraspezifische Taxa und Synonyme sollten erhalten bleiben. Nur das ermöglicht einen späteren Wechsel des taxonomischen Konzeptes, die Korrektur von systematischen Fehlern etc.

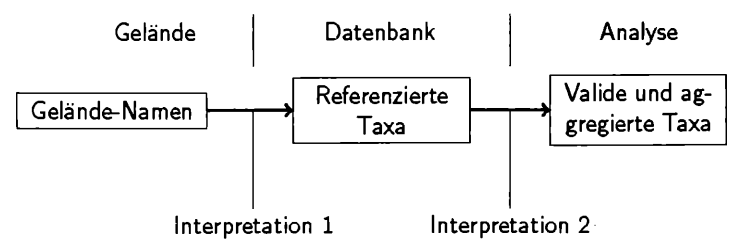

Abb. 2: Taxonomische Interpretationsschritte von Geiandedaten bis zur Vegetationsanalyse. Fig. 2: Taxonomic interpretation steps from field data via database to vegetation analyses.

#### **4.2. Anwendungsbeispiel TURBOVEG**

Die vorgestellte Referenzliste ist prinzipiell für alle Arten von Sammlungsdatenbanken geeignet. Zum jetzigen Zeitpunkt steht sie für das Vegetationsdatenbankprogramm TUR-BOVEG **( H e n n e k e n s & S c h a m i n £ <sup>e</sup>** 2001) zur Verfügung. TURBOVEG ist in Europa das am weitesten verbreitete Programmpaket zur Verwaltung vegetationskundlicher Datenbanken, das in vielen nationalen und regionalen Datenbankprojekten Einsatz findet (vgl. **SC H A -** MINÉE & HENNEKENS 1995). Es besitzt eine benutzerfreundliche Oberfläche zur Eingabe bzw. zum Import von Vegetationsaufnahmen und ermöglicht deren einfache Verwaltung. TURBOVEG-Installationen für Nutzer in Deutschland werden seit März 2008 mit der jeweils aktuellen GermanSL ausgeliefert.

Eine Migration vorhandener TURBOVEG-Datenbanken auf die GermanSL ist mit wenig Aufwand möglich. Ein Export in das XML-Format und der anschließende Reimport ermöglichen einen Wechsel zwischen unterschiedlichen Listen aufgrund des Taxonnamens. Eine detaillierte Anleitung findet sich unter den FAQ's auf der Sektions-Homepage.

#### **4.3. GermanSL für andere Datenformate**

Neben dem TURBOVEG-Format steht die GermanSL aktuell (23.03.08) auf unserer Homepage auch als EXCEL-Datei und innerhalb der für die GermanSL entwickelten Accessdatenbank zum Download bereit. Versionen für andere Vegetationskundeprogramme wie VegetWeb (BFN 2008a) und SORT (ACKERMANN & DURKA 1998), aber auch floristische Kartierungssoftware wie FLOREIN (SUBAL 1997), Recorder (INCC 2008) und WinArt sind geplant.

#### **4.4. Auswertungsmöglichkeit mittels** *vegdata*

Für die Auswertung und Analyse vegetationskundlicher Datenbanken sind weitere taxonomische Interpretationen nötig (vgl. Abb. 2), in der Regel mindestens die folgenden:

• Umwandlung von Synonymen in gültige Namen,

• Zusammenfassung von Angaben monotypischer Taxa auf verschiedenen Rangstufen *(Poa trivialis* und *Poa trivialis* ssp. *trivialis* sind in Deutschland zwei gültige Namen für die gleiche Entität, da hier nur diese eine Unterart vorkommt),

• Umwandlung von infraspezifischen Taxa sofern neben diesen die nächst höhere Ebene schon im auszuwertenden Datensatz vorhanden ist, sowie

• gegebenenfalls Zusammenfassung von im Datensatz vorhandenen Aggregaten mit untergeordneten Taxa.

Diese Interpretationen dürfen jedoch nicht zu einer Veränderung der Urdaten führen, sondern sollen einen auf den jeweiligen Zweck zugeschnittenen Extrakt erzeugen, der durch sorgfältige Dokumentation reproduzierbar gehalten werden muss und nicht auf die Datenbank angewendet wird, sondern als erster Schritt der Analyse nach dem Export der Daten darstellt.

Eine Möglichkeit zur Nutzung von mit der GermanSL erstellten TURBOVEG-Datenbanken, ihrer taxonomischen Evaluation und Interpretation und der Vorbereitung für die statistische Datenanalyse stellt das Erweiterungspaket *vegdata* (JANSEN 2008) für das Statistikprogramm R (R DEVELOPMENT CORE TEAM 2008) dar, welches ebenfalls von der Projektwebseite heruntergeladen werden kann.

### **5. Fazit und Ausblick**

Die hier vorgestellte elektronische Referenzliste GermanSL samt ihrer künftigen Updates und Erweiterungen könnte der neue und universelle Standard nicht nur für vegetationskundliche Datenbanken, sondern für jedwede sippenbezogenen Datenbanken (Kartierungsdaten, Sammlungsdaten, Rote-Liste-Einstufungen, biologische Merkmale, ökologische Zeigerwerte) zur Flora Deutschlands werden. Ihre Anwendung kann einen wesentlichen Beitrag dazu leisten, künftig Daten unterschiedlicher Quellen leichter und mit geringerem

Informationsverlust zu verknüpfen, sei es durch Einspeisung in zentrale Datenbanken oder durch die internetbasierte Vernetzung dezentraler Datenbanken. Speziell im Bereich Vegetationsdatenbanken bietet die GermanSL die Chance, die laufenden Projekte einer nationalen (VegetWeb: BfN 2008a, vgl. EWALD 2005) und einer europaweiten Datenbank (vgl. SCHA-**M lNfiE & H E N N E K E N S** 2001) voranzubringen, da der Aufwand für das Zusammenspielen von Daten drastisch sinkt, wenn künftig von den meisten Anwendern von vornherein mit einer einheitlichen und umfassenden Liste gearbeitet wird.

Die skizzierten positiven Auswirkungen kann die GermanSL allerdings nur entfalten, wenn sie einerseits eine Anwendung durch zahlreiche Nutzergruppen erfährt und andererseits laufend aktualisiert und erweitert wird. Die Sektion "Taxonomische Referenzlisten" versteht sich als Plattform, um diesen Prozess zu organisieren. Wir rufen alle Nutzer der GermanSL mit spezifischen Wünschen und Verbesserungsvorschlägen sowie insbesondere floristisch-taxonomisch arbeitende Kollegen und die relevanten Organisationen und Institutionen (z. B. BfN, Landesämter, NetPhyD, GEFD, BLAM, GBIF Deutschland, Botanische Vereine) auf, sich kooperativ in diesen Prozess einzubringen. Vor allem die Bereitstellung neuer Taxonyme, weiterer taxonomischer Sichten sowie zusätzlicher Artattribute zur Integration in die GermanSL ist hoch willkommen.

### **Danksagung**

Wir danken Hartmut Dierschke für seine Bereitschaft, diesen Beitrag noch sehr kurzfristig in die Tuexenia 28 aufzunehmen, Jörg Ewald für konstruktive Anmerkungen zu einer früheren Fassung des Manuskriptes, Stephan Hennekens, der nicht nur TURBOVEG sondern auch eine Reihe ergänzender Programmtools geschrieben hat, ohne die das hier vorgestellte Projekt kaum möglich gewesen wäre, und schließlich allen Kolleginnen und Kollegen, die durch Ihre Beiträge und Anregungen zur kontinuierlichen Weiterentwicklung der elektronischen Referenzliste während der letzten Jahre beigetragen haben.

#### **Literatur**

- **Ackermann,** W. & **D urka,** W. (1998): SORT 4.0 Programm zur Bearbeitung von Vegetationsaufnahmen und Artenlisten - Handbuch. - München [u. a.], Selbstverl.: 138 S.
- **Benkert,** D. & **Klemm, G.** (1993): Rote Liste Farn- und Blütenpflanzen. In: **MINISTERIUM FÜR U mwelt, N aturschutz und Raumordnung des L andes Brandenburg** [Hrsg.]: Rote Liste - Gefährdete Farn- und Blütenpflanzen, Algen und Pilze im Land Brandenburg: 7-95. Unze, Potsdam.
- BERENDSOHN, W. G. (1995): The concept of "potential taxa" in databases. Taxon 44: 207-212. Wien.
- **BERG,** C. & **DENGLER,** J. (2004): Von der Datenbank zur Regionalmonografie Erfahrungen aus dem Projekt "Die Pflanzengesellschaften Mecklenburg-Vorpommerns und ihre Gefährdung". - Ber. R.- Tüxen-Ges. 16: 29-56. Hannover.
- -, & Abdank, A. (2001) [Hrsg.]: Die Pflanzengesellschaften Mecklenburg-Vorpommerns und ihre Gefährdung - Tabellenband. - Weissdorn, Jena: 341 S.
- **Isermann,** M. (2004) [Hrsg.]: Die Pflanzengesellschaften Mecklenburg-Vorpommerns und ihre Gefährdung - Textband. - Weissdorn, Jena: 606 S.
- **BfN Bundesamt für N aturschutz** (2008a) [Hrsg.]: VegetWeb. Bonn: <http://www.floraweb.de/vegetation/aufnahmen.html> [19.03.08].
- (2008b) [Hrsg.]: FloraWeb Informationen und Fotos zu Pflanzenarten. Bonn: <http://www.floraweb.de/pflanzenarten/pflanzenarten.html>[19.03.08].
- **BlÜMEL,** C. & **Raabe,** U. (2004): Vorläufige Checkliste der Characeen Deutschlands. Rostocker Meeresbiol. Beitr. 13: 9-26. Rostock.
- **CHYTRi,** M. & **RafajovA,** M. (2003): Czech National Phytosociological Database: basic statistics of the available vegetation-plot data. - Preslia 75: 1-15. Praha.
- CONERT, H . J. (1998): Spermatophyta: Angiospermae: Monocotyledones 1(2): Poaceae (Echte Gräser oder Süßgräser). - HEGI, G. [Begr.]: Illustrierte Flora von Mitteleuropa 1(3), 3. Aufl. Parey, Berlin: 898 S.
- DENGLER, J. & JANDT, U. (2005): Arbeitsgruppe "Trockenrasen" gegründet Bericht von der ersten Jahrestagung unter dem Motto "Trockenrasen als Biodiversitätshotspots". - Tuexenia 25: 375-378. Göttingen.
- Ellenberg, H., Weber, H. E., Düll, R., Wirth, V., Werner, W & Pauliben, D. (1992): Zeigerwerte von Pflanzen in Mitteleuropa. 2. Aufl. - Scr. Geobot. 18: 1-248. Göttingen.
- Ewald, J. (2001): Der Beitrag pflanzensoziologischer Datenbanken zur vegetationsökologischen Forschung. - Ber. R.-Tüxen-Ges. 13: 53-69. Hannover.
- $-$  (2003): A critique for phytosociology.  $-$  J. Veg. Sci. 14: 291–296. Uppsala.
- (2005): Pflanzensoziologie als Beitrag zur Biodiversitätsinformatik. Tuexenia 25: 475—483. Göttingen.
- (2007a): Einbindung von Vegetationsdatenbanken in die Florenkartierung. In: Haeupler, H. [Hrsg.]: Floristische Kartierung in Deutschland im Rahmen des Netzwerkes Phytodiversität Deutschland (NetPhyD) - Tagungsband des Koordinationstreffens vom 30. bis 31.03.2006 im Zentrum für Biodokumentation (ZfB) Saarland in Landsweiler-Reden. - Florist. Rundbr. Beih. 8: 87-92. Europäischer Universitätsverlag, Dülmen.
- (2007b): 6. Workshop der Arbeitsgruppe Vegetationsdatenbanken zum Thema Florenkartierung und Vegetationsaufnahme in Bonn. - Tuexenia 27: 427-428. Göttingen.
- , May, R. & KLEIKAMP, M. (2006) VegetWeb die pflanzensoziologische Online-Datenbank unter [www.floraWeb.de.](http://www.floraWeb.de) - In: Berg, C., BERGMEIER, E., HÖVELMANN, T. & RlSTOW, M. [Hrsg.]: Ein Netzwerk für den botanischen Artenschutz. - BfN-Skripten 178: 127-131. Bonn.
- , Kleyer, M. & Peppler-Lisbach, C. (2008): 7. Workshop der Arbeitsgruppe Vegetationsdatenbanken zum Thema "Plant-Trait-Environment-Linkages" in Oldenburg. - Tuexenia 28: 267-268. Göttingen.
- Fischer, M. A., Adler, W. & OSWALD, K. (2005): Exkursionsflora für Österreich, Liechtenstein und Südtirol. 2. Aufl. - Biologiezentrum der Oberösterreichischen Landesmuseen, Linz: 1392 S.
- Frahm, J.-P. & Frey, W. (1992): Moosflora. 3. Aufl. Ulmer, Stuttgart: 528 S.
- & (2004): Moosflora. 4. Aufl. Ulmer, Stuttgart: 538 S.
- Frank, D. & Klotz, S. (1990): Biologisch-ökologische Daten zur Flora in der DDR. M.-Luther-Univ., Halle-Wittenberg: 167 S.
- FUKAREK, F. (1992): Rote Liste der gefährdeten Höheren Pflanzen Mecklenburg-Vorpommerns 4. Fassung - Stand: Oktober 1991. - Umweltministerium des Landes Mecklenburg-Vorpommern, Schwerin: 64 S.
- Garve, E. (2004): Rote Liste und Florenliste der Farn- und Blütenpflanzen in Niedersachsen und Bremen - 5. Fassung, Stand 1. 3. 2004. - Informationsdienst Naturschutz Niedersachsen 24: 1-76. Hildesheim.
- Hauck, M. (1992): Rote Liste der gefährdeten Flechten in Niedersachsen und Bremen. Informationsdienst Naturschutz Niedersachsen 12: 1-44. Hannover.
- HENNEKENS, S. M. & Schaminée, J. H. J. (2001): TURBOVEG, a comprehensive data base management system for vegetation data. - J. Veg. Sci. 12: 589-591. Uppsala.
- & DlRKSE, G. (2007): TurbovegCE 1.01 Turboveg Compact Edition voor PocketPC en WindowsCE. Wageningen
- Henker, H. & Berg, C. (2006) [Hrsg.]: Flora von Mecklenburg-Vorpommern Farn- und Blütenpflanzen. - Weissdorn, Jena: 428 S.
- HOPPE, A. (2005): Das Reinhold-Tüxen-Archiv am Institut für Geobotanik der Universität Hannover Digitale Erfassung der Vegetationsaufnahmen. - Tuexenia 25: 463-474. Göttingen.
- JÄGER, E. J. & Werner, K. (2005) [Hrsg.]: Gefäßpflanzen: Kritischer Band. 10. Aufl. In: RoTHMALER, W. [Begr.]: Exkursionsflora von Deutschland 4. - Elsevier, München: 980 S.
- -, Ebel, F, Hanelt, P. & Müller, G. K. (2008) [Hrsg.]: Krautige Zier- und Nutzpflanzen. In: Roth-MALER, W. [Begr.]: Exkursionsflora von Deutschland 5. - Spektrum Akademischer Verl., Heidelberg: 880 S.
- JANSEN, F. (2008): vegdata: Vegetation Data Access and Evaluation. Version 0.0-5, 2008-03-10. Greifswald: <http://geobot.botanik.uni-greifswald.de/download>. [23.03.08].
- & DENGLER, J. (2008): GermanSL 1.0. Greifswald: <http://geobot.botanik.uni-greifs>wald.de/download/ [23.03.08].
- JN CC J oint Nature Conservation Committee (2008): Recorder 6 a tool for collection and collation of biological recordings. - Peterborough: <http://www.recordersoftware.org/> [23.03.08]
- KlRCHHOFF, A. (2007): Florenkartierung und Global Biodiversity Information Facility (GBIF). In: HAEUPLER, H. [Hrsg.]: Floristische Kartierung in Deutschland im Rahmen des Netzwerkes Phytodiversität Deutschland (NetPhyD) - Tagungsband des Koordinationstreffens vom 30. bis 31.03.2006 im Zentrum für Biodokumentation (ZfB) Saarland in Landsweiler-Reden. - Florist. Rundbr. Beih. 8: 93-98. Europäischer Universitätsverlag, Bochum.
- **KLOTZ, S., Küh n, I. 8c Durka, W. (2002): BIOLFLOR Eine Datenbank mit biologisch-ökologischen Merkmalen zur Flora von Deutschland. - Schriftenr. Vegetationskd. 38: 1-344, CD-ROM. Bonn.**
- **Koperski, M. (1999): Florenliste und Rote Liste der Moose in Niedersachsen und Bremen 2. Fassung vom 1.1.1999. - Informationsdienst Naturschutz Niedersachsen 19: 1-76. Hildesheim.**
- **-, Sauer, M., Braun, W.** <sup>8</sup> <sup>c</sup> **Gradstein, S. R. (2000): Referenzliste der Moose Deutschlands. Schriftenr. Vegetationskd. 34: 1-519. Bonn.**
- **Kühn, I., Bierman, S. M., Durka, W. & Klotz, S. (2006): Relating geographical variation in pollination types to environmental and spatial factors using novel statistic methods. - New Phytol. 172: 127-139. Oxford.**
- **LlTTERSKI, B. (1996): Rote Liste der gefährdeten Flechten Mecklenburg-Vorpommerns 1. Fassung - Stand: Juni 1995. - Ministerium für Landwirtschaft und Naturschutz des Landes Mecklenburg-Vorpommern, Schwerin: 56 S.**
- **L udwig, G.** <sup>8</sup> <sup>c</sup> **Schnittler, M. (1996) [Hrsg.]: Rote Listen gefährdeter Pflanzen Deutschlands. - Schriftenr. Vegetationskd. 28: 1-744. Bonn.**
- -, DÜLL, R., PHILIPPI, G., AHRENS, M., CASPARI, S., KOPERSKI, M., LÜTT, S., SCHULZ, F. & SCHWAB, G. (1996): Rote Liste der Moose (*Anthocerophyta* et *Bryophyta*) Deutschlands. - In: LUDWIG, G. & **SCHNITTLER, M. [Hrsg.]: Rote Listen gefährdeter Pflanzen Deutschlands. - Schriftenr. Vegetationskd. 28: 189-306. Bundesamt für Naturschutz, Bonn.**
- MCNEILL, J., BARRIE, F. R., BURDET, H. M., DEMOULIN, V., HAWKSWORTH, D. L., MARHOLD, K., NICOLSON, D. H., PRADO, J., SILVA, P. C., SKOG, J. E., WIERSEMA, J. H. & TURLAND, N. J. (2006): **International Code of Botanical Nomenclature 2006. - Regnum Veg. 146: 1-568. Wien.**
- **MeinungER, L.** <sup>8</sup> <sup>c</sup> **SCHRÖDER, W. (2007): Verbreitungsatlas der Moose Deutschlands. Regensburgische Botanische Gesellschaft, Regensburg: 3 Bd., 636 + 699 + 709 S.**
- **Mollenhauer, D. & C hristensen, T. A. (1996): Rote Liste der Schlauchalgen (***V aucheriaceae***) Deutschlands. - In: Ludwig, G. 8c SCHNITTLER, M. [Hrsg.]: Rote Listen gefährdeter Pflanzen Deutschlands. - Schriftenr. Vegetationskd. 28: 625-632. Bonn.**
- **Otte, V. 8c RÄTZEL, S. (1998): Kommentiertes Verzeichnis der Flechten und flechtenbewohnenden Pilze Brandenburgs mit Einschluß Berlins - Vorläufer einer Roten Liste. - Gleditschia 26: 155-189. Berlin.**
- POSCHLOD, P., AHLMER, W., DÜRHAMMER, O., JACKEL, A.-K., REISCH, C., RÖMERMANN, C., SCHEUE**rer, M., Tackenberg, O., Bergmeier, E., Bettinger, A., Borgmann, R, Ewald, J., F ink, H.,** HAEUPLER, H., KLEYER, M., KLOTZ, S., KÜHN, I., MAY, R. & SCHÖNFELDER, P. (2007): NetPhyD -**Warum brauchen wir ein Netzwerk zur Phytodiversität Deutschland? - In: HAEUPLER, H. [Hrsg.]: Floristische Kartierung Deutschlands im Rahmen des Netzwerkes Phytodiversität Deutschlands (NetPhyD) - Tagungsband des Koordinationstreffens vom 30. bis 31.03.2006 im Zentrum für Biodokumentation (ZfB) Saarland in Landsweiler-Reden. - Florist. Rundbr. Beih. 8: 33-63. Europäischer Universitätsverlag, Dülmen.**
- **R DEVELOPMENT C ore Team (2008): R: A language and environment for statistical computing. Wien: <http://www.R-proiect.org>. [19.03.08].**
- **RÖMERMANN, C. (2006): Patterns and processes of plant species frequency and life-history traits. Diss. Bot. 402: 117 S. Cramer, Berlin [u. a.].**
- **Santesson, R., Moberg, R., N ordin, A., T onsberg, T. 8c Vitikainen, O. (2004): Lichen-forming and lichenicolous fungi of Fennoscandia. - Museum of Evolution, Uppsala: 359 S.**
- **SCHAMINEE, J. H. J. 8c HENNEKENS, S. M. (1995): Update of the installation of Turboveg in Europe. - Ann. Bot. 53: 159-161. Rome.**
- **8c (2001): TURBOVEG, MEGATAB und SYNBIOSYS: neue Entwicklungen in der Pflanzensoziologie. - Ber. R.-Tüxen-Ges. 13: 21-34. Hannover.**
- **8c JANSSEN, J. A. M. (2006) [Hrsg.]: Schatten voor de natuur Achtergronden, inventaris en toepassingen van de Landelijke Vegetatie Databank [niederl.]. - KNNV Uitgeverij, Utrecht: 112 S.**
- SCHMIDT, D., WEYER, K. VAN DE, KRAUSE, W., KIES, L., GARNIEL, A., GEISSLER, U., GEISSLER, A., GUT-OWSKI, R., SAMIETZ, R., SCHÜTZ, W., VAHLE, H.-C., VÖGE, M., WOLFF, P. & MELZER, A. (1996): **Rote Liste der Armleuchteralgen (***C h a ro p h y cea e* **) Deutschlands - 2. Fassung, Stand: Febr. 1995. - In:** LUDWIG, G. & SCHNITTLER, M. [Hrsg.]: Rote Listen gefährdeter Pflanzen Deutschlands. - Schrif**tenr. Vegetationskd. 28: 547-576. Bonn.**
- **SCHOLZ, P. (2000): Katalog der Flechten und flechtenbewohnenden Pilze Deutschlands. Schriftenr. Vegetationskd. 31: 1-298. Bonn.**
- SCHORIES, D., HÄRDTLE, W., KAMINSKI, E., KELL, V., KÜHNER, E. & PANKOW, H. (1996): Rote Liste **und Florenliste der marinen Makroalgen (***C h lo ro p h y ce a e* **,** *R h o d o p h y c ea e* **et** *P h y co p h y cea e)* **Deutschlands. - In: L udwig, G.** <sup>8</sup> <sup>c</sup> **Schnittler, M. [Hrsg.]: Rote Listen gefährdeter Pflanzen Deutschlands. - Schriftenr. Vegetationskd. 28: 577-607. Bonn.**
- SITTE, P., WEILER, E. W., KADEREIT, J. W., BRESINSKY, A., KÖRNER, C. (2002): Lehrbuch der Botanik für **Hochschulen. 35. Aufl. - Spektrum Akademischer Verl., Heidelberg [u. a.]: 1123 S.**
- **Subal, W. (1997): FLOREIN Interaktives Programm zur Bearbeitung floristischer Daten Version 5.0 - Benutzerhandbuch. - Zentralstelle für die Floristische Kartierung Deutschlands, Bochum [u. a.]: 150 S.**
- **WISSKIRCHEN, R. & H aeupler, H. (1998): Standardliste der Farn- und Blütenpflanzen Deutschlands. - Ulmer, Stuttgart: 765 S.**
- **Zhong, Y., J ung, S., Pramanik, S. & BEAMAN, J. H. (1996): Data model and comparision and query methods for interacting classifications in taxonomic database. - Taxon 45: 223-241. Wien.**

Florian Jansen AG Geobotanik und Naturschutz Institut für Botanik und Landschaftsökologie Ernst-Moritz-Arndt-Universität Grimmer Str. 88 D-17487 Greifswald E-mail: [jansen@uni-greifswald.de](mailto:jansen@uni-greifswald.de) URL: <http://www.botanik.uni-greifswald.de/~jansen>

Jürgen Dengler Systematik der Pflanzen Biozentrum Klein Flottbek Universität Hamburg Ohnhorststr. 18 D-22609 Hamburg E-mail: [dengler@botanik.uni-hamburg.de](mailto:dengler@botanik.uni-hamburg.de) URL: <http://www.biologie.uni-hamburg.de/bzf/fbha063/fbha063.htm>

Eingang des Manuskriptes am 25.03.2008, endgültig angenommen am 01.04.2008.

# **ZOBODAT - www.zobodat.at**

Zoologisch-Botanische Datenbank/Zoological-Botanical Database

Digitale Literatur/Digital Literature

Zeitschrift/Journal: Tuexenia - Mitteilungen der [Floristisch-soziologischen](https://www.zobodat.at/publikation_series.php?id=20993) **Arbeitsgemeinschaft** 

Jahr/Year: 2008

Band/Volume: [NS\\_28](https://www.zobodat.at/publikation_volumes.php?id=52191)

Autor(en)/Author(s): Jansen Florian, Dengler Jürgen

Artikel/Article: GermanSL - Eine universelle taxonomische Referenzliste für [Vegetationsdatenbanken](https://www.zobodat.at/publikation_articles.php?id=317109) in Deutschland 239-253